# Minecraft Style Image Generation with Text-<br>guided Image Editing for In-Game Application

Bumsoo Kim, Sanghyun Byun, Yonghoon Jung,<br>Wonseop Shin, Sareer UI Amin, and Sanghyun Seo

NeurIPS 2023 Workshop on Machine Learning for Creativity and Design<br>Spotlight Paper

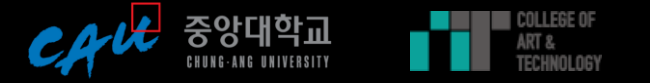

#### VIVE STUDIOS

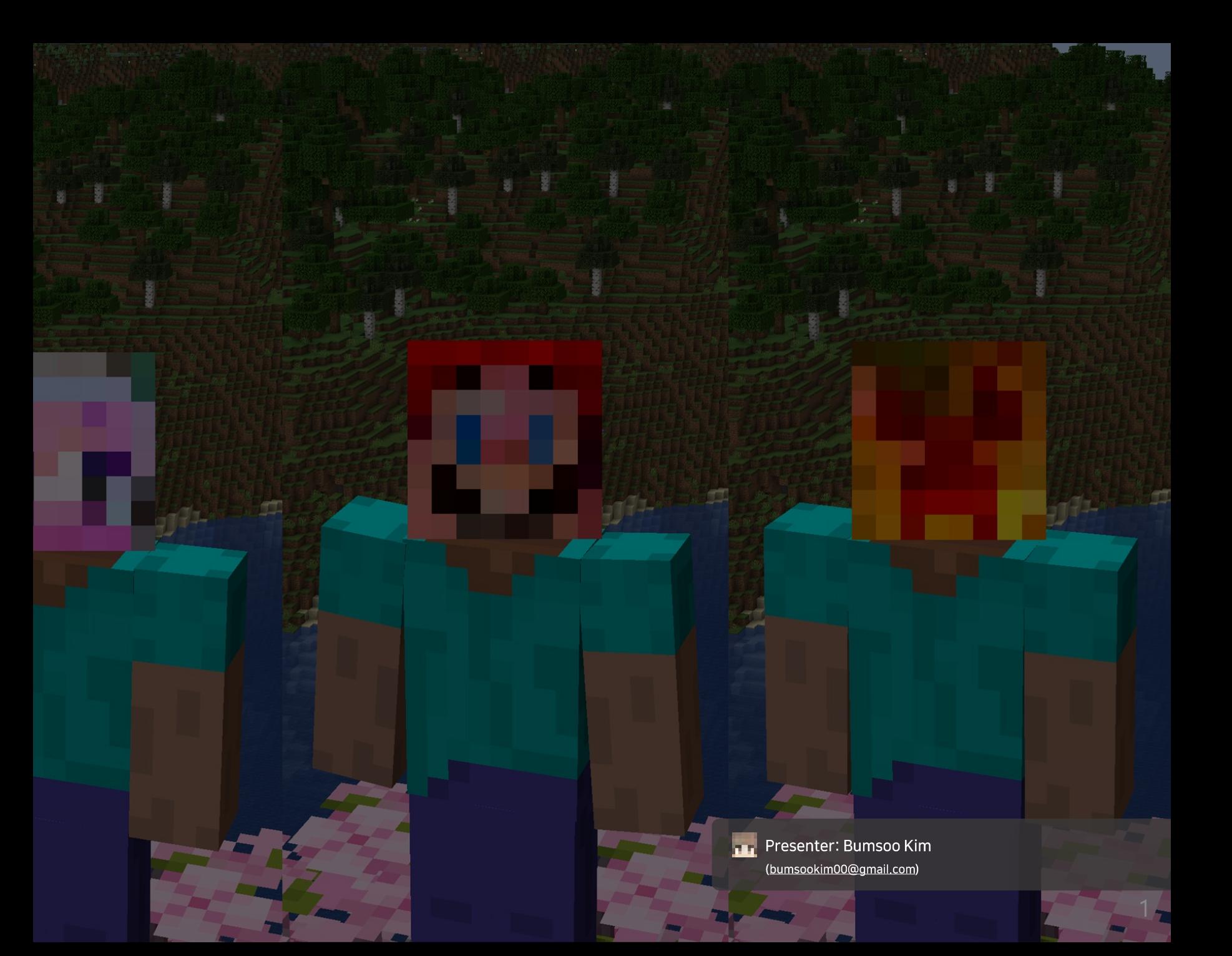

#### Minecraft?

- In simple terms the point of Minecraft is that it gives players unlimited opportunities to be creative, with no limits.
- It is commonly used for education, 3D modeling, architecture design, and so on in Minecraft virtual worlds.
- Minecraft is one of the most popular PC game in the world.

ALIE ERR

2

### Custom Texture Creation in Minecraft\* World

- For players, textures are a kind of identity in the virtual world to show other users their personal indivisuallity.
- However, creating a custom texture from scratch is burdensome and takes a lot of time, but the result is still an unsatisfactory look.

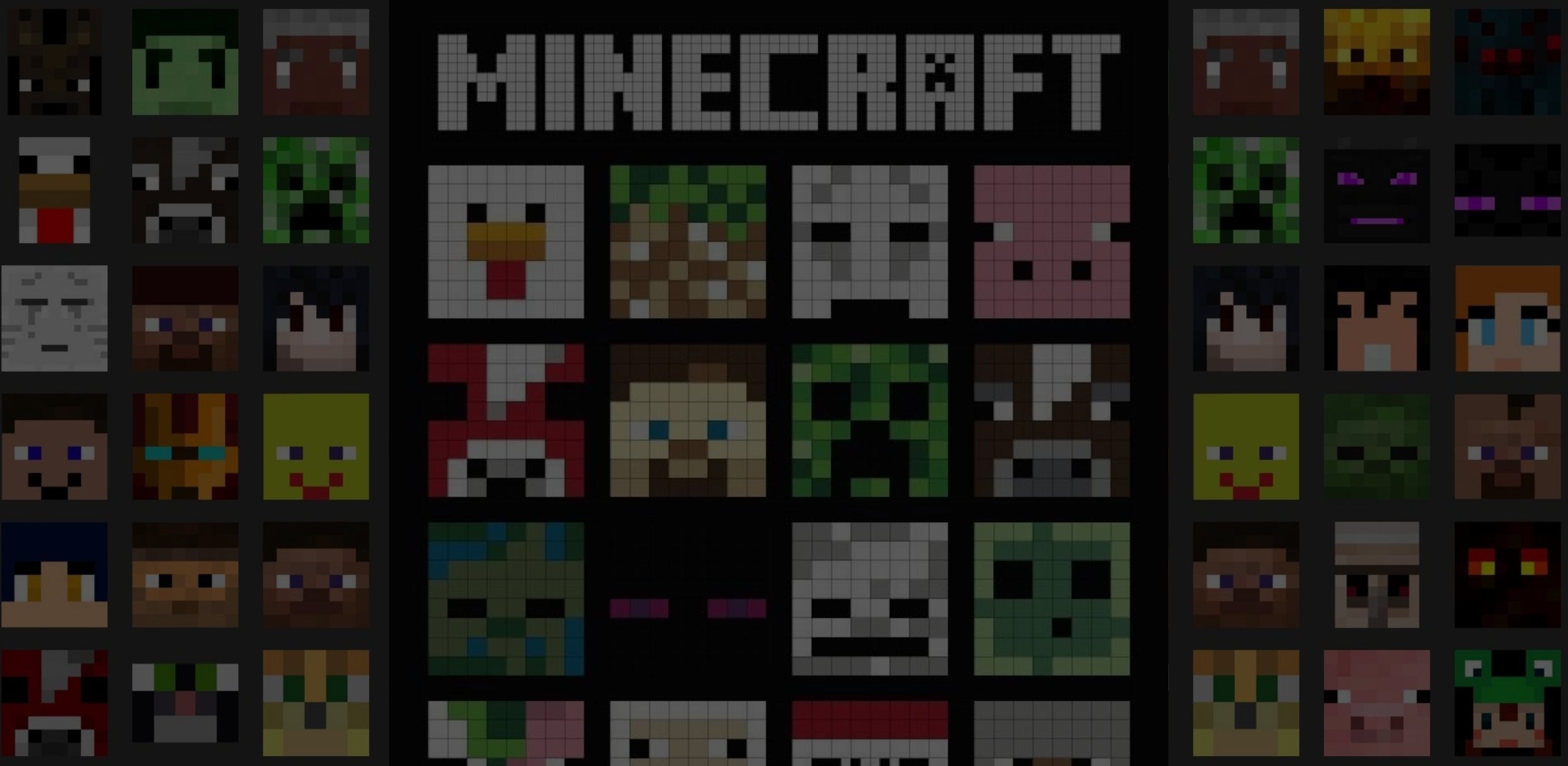

Like many players are trying to create their own textures, and we would like to do the same. But it was not easy for us when we

were playing game. The contract of the contract of the contract of the contract of the contract of the contract of the contract of the contract of the contract of the contract of the contract of the contract of the contrac

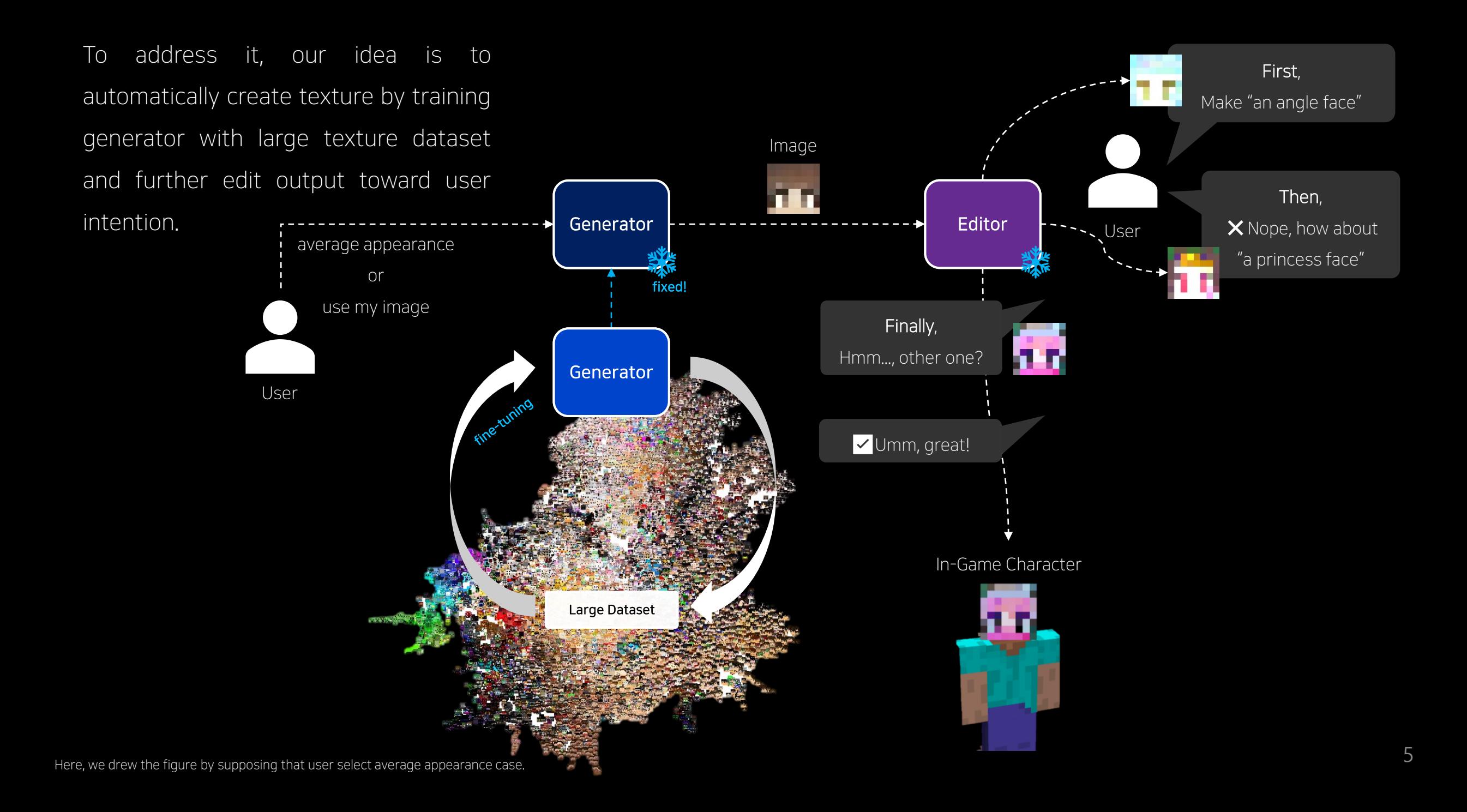

Contributions

In the perspective of player, we would like to support all the user intention by providing AI-feature as much as possible.

• Ours should allow user to generate random texture

 $\rightarrow$  random generation from gaussian distribution

• Ours also allow user to further manipulate it toward their imaginary.  $\rightarrow$  optimization via CLIP through inputted text

• If they want, ours accept user-provided image for manipulation.  $\rightarrow$  GAN inversion

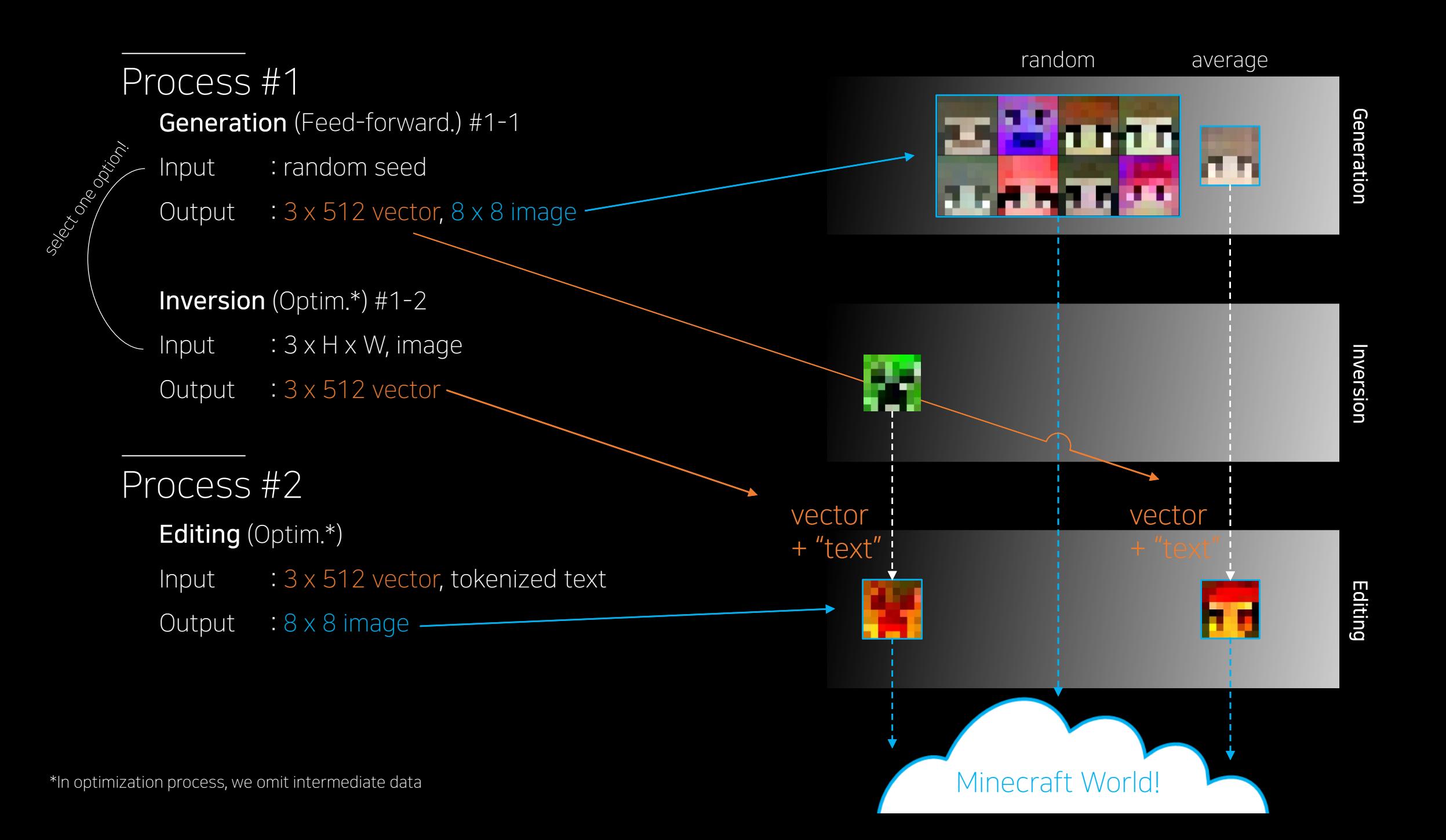

Result

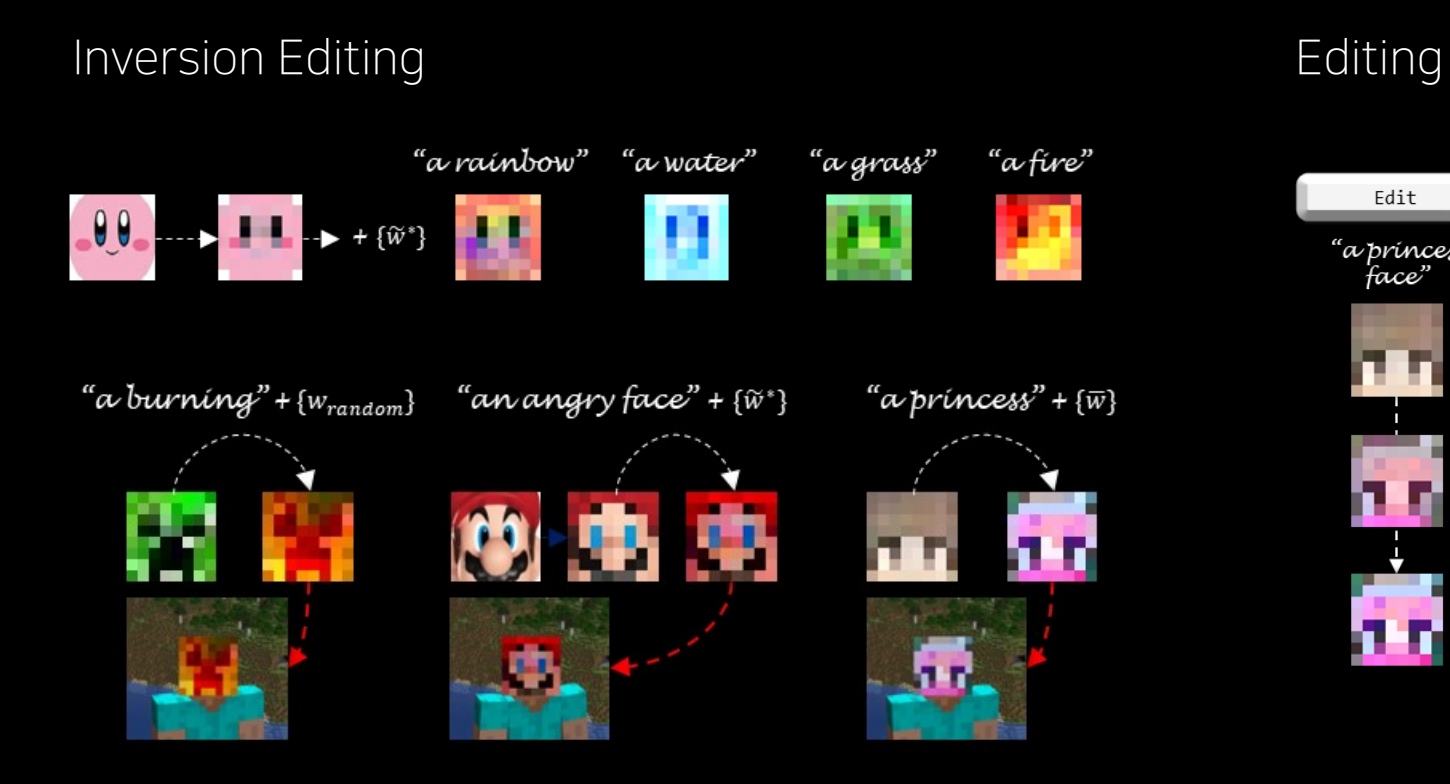

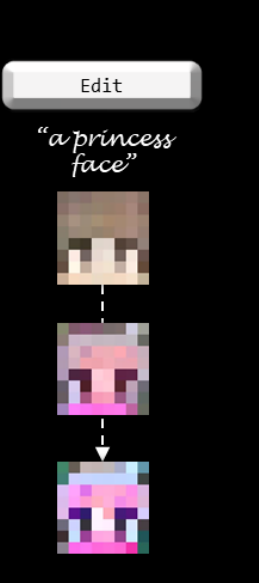

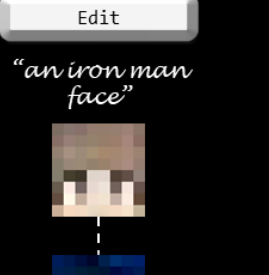

m

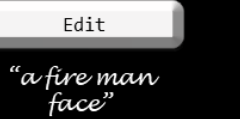

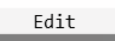

"an angle<br>face"

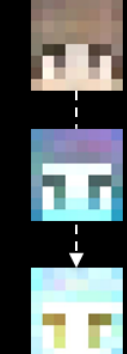

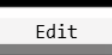

## Thank you for your attention!

Minecraft-ify: Minecraft Style Image Generation and Textguided Editing for In-Game Application

> If you have any question, please visit our poster, 3:30pm~4:30pm, Room 252-256

> > Bumsoo Kim (Chung-Ang Univ.), Korea

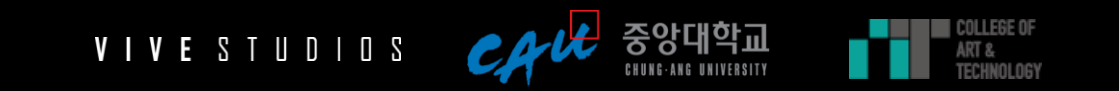